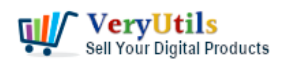

Automate File Processing using VeryUtils Folder Monitor: Let it watch your folders and execute predefined actions | 1

PHP Folder Watcher is a powerful tool that can automate your routine tasks and save you time and effort. It works by monitoring a specified folder and performing a predefined action when a new file is added to the folder. This means you don't have to constantly check your folders and manually perform tasks - PHP Folder Watcher will do it all for you in real-time.

<https://veryutils.com/php-folder-watcher>

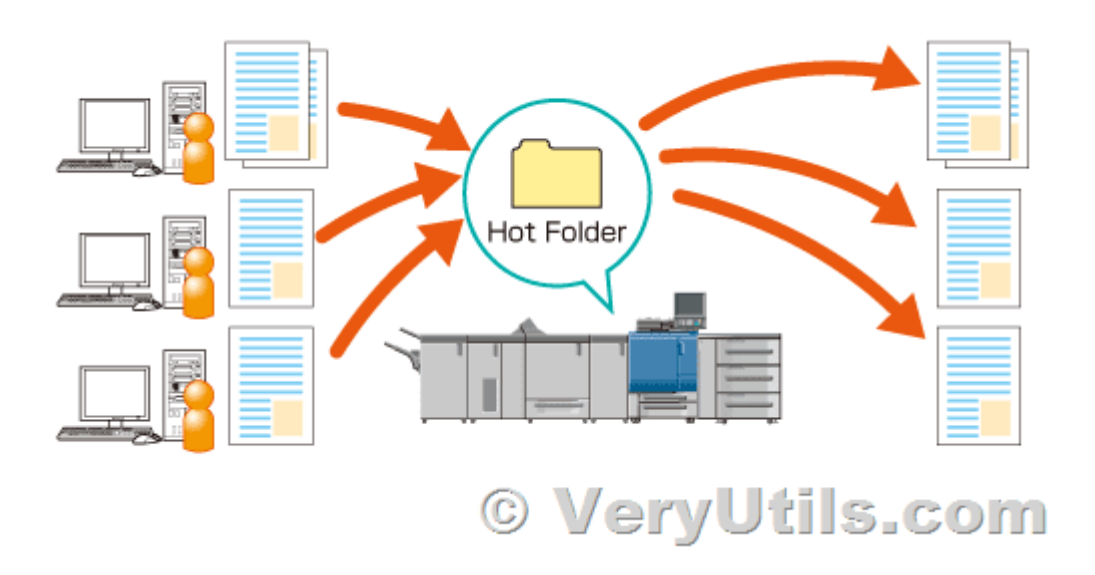

One of the great benefits of PHP Folder Watcher is its flexibility. You can customize it to suit your specific needs, whether you want to create a file list, perform file operations (such as copying, moving, or deleting), run a specific application (such as a doc converter or pdf printer), send an email, terminate a task or project, zip or unzip files, or even perform a custom action. Simply set the limits for PHP Folder Watcher to activate (such as file size or number of files), and it will take care of the rest.

PHP Folder Watcher can also be easily integrated with file converters from [VeryUtils](https://veryutils.com), providing you with an all-in-one solution for all your file conversion needs. Whether you need to convert PDF invoices, TIFF images, DOC files, emails, or print out files, PHP Folder Watcher has you covered.

Another great feature of PHP Folder Watcher is its ability to run and forget. Once you've set it

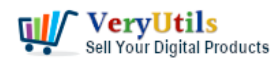

up and defined your desired actions, you can simply let it run in the background without having to worry about manually performing tasks. This means you can focus on other important tasks and leave the routine tasks to PHP Folder Watcher.

In addition, PHP Folder Watcher can save you time and effort by automating tasks that may be time-consuming or tedious to do manually. For example, if you regularly have to convert large numbers of PDF files, PHP Folder Watcher can handle this process automatically, freeing up your time to focus on more important tasks.

PHP Folder Watcher is a valuable tool that can help automate your routine tasks and make your work more efficient. With its real-time response and customizable actions, it's the perfect solution for anyone who wants to save time and effort.

PHP Folder Watcher is a great software which written in PHP language, it can be used for Automate File Processing, you can let it watch your folders and execute predefined actions.

PHP Folder Watcher will watch your folders, when a new file is added, executes a predefined action. This is the right solution to automating all your routine tasks. PHP Folder Watcher can do following actions:

- \* Create a file list.
- \* File Operation (copy, move or delete).
- \* Run an application doc converter, excel converter, pdf printer, etc.).
- \* Send an e-mail with some text.
- \* Terminate tasks or projects.
- \* Zip pack/unpack the files.
- \* Custom action let us know what you need and we will create the action for you.
- \* More and more actions.

PHP Folder Watcher will activate if the size of the new file or the number of files exceeds the limit you set. For example, you can set PHP Folder Watcher to automatically convert any new file in the folder that is more than 1Mb in size or start conversion if there are 3 or more new files in the folder. Note that PHP Folder Watcher can be easily integrated with file converters

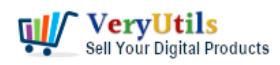

from [VeryUtils.](https://veryutils.com) So, if you repeatedly have to convert PDF invoices, TIFF images, DOC files, emails, print out files, PHP Folder Watcher is the solution for you!

PHP Folder Watcher does all the routines automatically, saving you time and effort.

Benefits from PHP Folder Watcher:

\* No need for you to watch any folder and do repetitive tasks manually

\* Real time response. PHP Folder Watcher executes predefined actions right when they should be done. Even if you check your folders every 10 minutes, you may be slower.

\* Run and forget. No headache to do certain tasks, the program does everything for you.

\* A very flexible solution. PHP Folder Watcher can be tailored to your needs (whether you want every new file to be copied, or moved, or unzipped, etc.)

\* [VeryUtils](https://veryutils.com) is proud of its software. We have many other programs (tiff, pdf, html, doc converters, tiff/pdf splitters and combiners) that can be seamlessly integrated into PHP Folder Watcher. You get an all-in-one solution from one reliable developer.

# **Related Posts**

- [Enhance Efficiency with VeryUtils Hot Folder Monitor: Your Solution for Automated File](https://veryutils.com/blog/enhance-efficiency-with-veryutils-hot-folder-monitor-your-solution-for-automated-file-processing/) **[Processing](https://veryutils.com/blog/enhance-efficiency-with-veryutils-hot-folder-monitor-your-solution-for-automated-file-processing/)**
- [Use VeryUtils HotFolder Windows Desktop Application to Automate your workflow](https://veryutils.com/blog/use-veryutils-hotfolder-windows-desktop-application-to-automate-your-workflow/)
- [VeryUtils Folder Monitor Automate File Processing: let it watch your folders and execute](https://veryutils.com/blog/veryutils-folder-monitor-automate-file-processing-let-it-watch-your-folders-and-execute-predefined-action/) [predefined action](https://veryutils.com/blog/veryutils-folder-monitor-automate-file-processing-let-it-watch-your-folders-and-execute-predefined-action/)
- [How to use PHP Folder Watcher to monitor a folder and print JPG files to a certain tray of](https://veryutils.com/blog/how-to-use-php-folder-watcher-to-monitor-a-folder-and-print-jpg-files-to-a-certain-tray-of-the-printer/) [the printer?](https://veryutils.com/blog/how-to-use-php-folder-watcher-to-monitor-a-folder-and-print-jpg-files-to-a-certain-tray-of-the-printer/)
- [How to monitor a folder and trigger a command-line action for new files using VeryUtils](https://veryutils.com/blog/how-to-monitor-a-folder-and-trigger-a-command-line-action-for-new-files-using-veryutils-dropfiles-automation-tool-or-filewatcher/) [DropFiles Automation Tool \(or FileWatcher\)?](https://veryutils.com/blog/how-to-monitor-a-folder-and-trigger-a-command-line-action-for-new-files-using-veryutils-dropfiles-automation-tool-or-filewatcher/)
- [What are the benefits of PHP Folder Watcher software?](https://veryutils.com/blog/what-are-the-benefits-of-php-folder-watcher-software/)
- [PHP File Integrity Checker is a Real-Time Monitoring for PHP source code](https://veryutils.com/blog/php-file-integrity-checker-is-a-real-time-monitoring-for-php-source-code/)
- [VeryUtils Interactive and Clickable United States SVG Map HTML5 Component](https://veryutils.com/blog/veryutils-interactive-and-clickable-united-states-svg-map-html5-component/)
- [Why should you use VeryUtils PHP Invoice Generator?](https://veryutils.com/blog/why-should-you-use-veryutils-php-invoice-generator/)
- [VeryUtils Web File Manager is a best File Sharing and Cloud Storage Management](https://veryutils.com/blog/veryutils-web-file-manager-is-a-best-file-sharing-and-cloud-storage-management-application/)

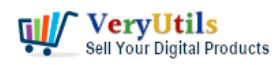

# [Application](https://veryutils.com/blog/veryutils-web-file-manager-is-a-best-file-sharing-and-cloud-storage-management-application/)

- [VeryUtils Image Crop and Upload using jQuery with PHP Ajax](https://veryutils.com/blog/veryutils-image-crop-and-upload-using-jquery-with-php-ajax/)
- [PHP File Integrity Monitoring Software \(FIM\) protects sensitive information from](https://veryutils.com/blog/php-file-integrity-monitoring-software-fim-protects-sensitive-information-from-malicious-software/) [malicious software](https://veryutils.com/blog/php-file-integrity-monitoring-software-fim-protects-sensitive-information-from-malicious-software/)
- [PHP Survey Script by VeryUtils](https://veryutils.com/blog/php-survey-script-by-veryutils/)
- [Sell Digital Products on VeryUtils. Sell code, artwork, e-books. Anything digital.](https://veryutils.com/blog/sell-digital-products-on-veryutils-sell-code-artwork-e-books-anything-digital/)
- [How to Use VeryUtils YouTube Downloader to Batch Download YouTube Videos to MP3](https://veryutils.com/blog/how-to-use-veryutils-youtube-downloader-to-batch-download-youtube-videos-to-mp3-music-offline/) [Music Offline?](https://veryutils.com/blog/how-to-use-veryutils-youtube-downloader-to-batch-download-youtube-videos-to-mp3-music-offline/)
- [How to use VeryUtils AI Photo Watermark Remover to Remove Copyright Watermarks](https://veryutils.com/blog/how-to-use-veryutils-ai-photo-watermark-remover-to-remove-copyright-watermarks-from-adobe-stock-and-istockphoto-photos-free-online/) [from Adobe Stock and iStockphoto Photos Free Online?](https://veryutils.com/blog/how-to-use-veryutils-ai-photo-watermark-remover-to-remove-copyright-watermarks-from-adobe-stock-and-istockphoto-photos-free-online/)
- [VeryUtils DWG to PDF Converter SDK for Developers Royalty Free License](https://veryutils.com/blog/veryutils-dwg-to-pdf-converter-sdk-for-developers-royalty-free-license/)

Email Finder is the Fastest Way to Find Email Addresses from websites

**© VervUtil** 

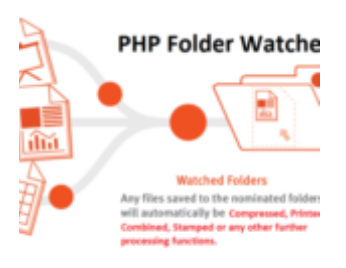

© VeryUtils.c What are the benefits of PHP Folder Watcher software?

> VeryUtils.com Automate File Processing using VeryUtils Folder Monitor: Let it watch your folders and execute predefined actions | 4

# Related posts:

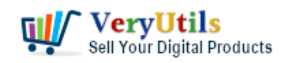

Automate File Processing using VeryUtils Folder Monitor: Let it watch

your folders and execute predefined actions | 5

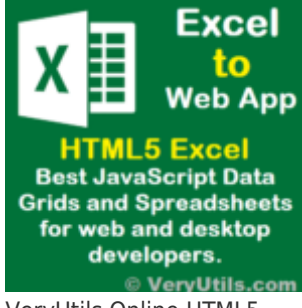

VeryUtils Online HTML5

Excel for Web Developers

### PHP Survey

Laimpie & powerful survey tool.<br>Organize your own survey builde<br>website.<br>Reer can create survery as<br>they wont. Netormance optimized.<br>And many more...

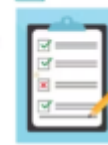

## **Inline Survey Builder PHP Survey (SaaS)**

© VeryUtils.co Easy survey maker with VeryUtils Online Survey Builder - Create Online

Surveys

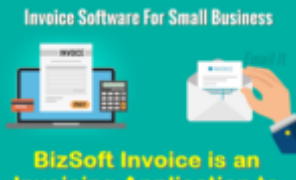

**Invoicing Application to** manage your quotes, invoices, payments and<br>customers.<br>© VeryUtils.com

VeryUtils Online Invoices: Online Billing & Invoices Management Software

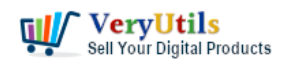

Automate File Processing using VeryUtils Folder Monitor: Let it watch

your folders and execute predefined actions | 6

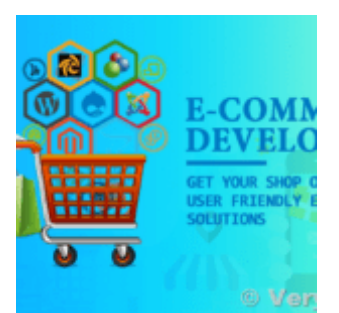

VeryUtils provides Customized Development Service for Online Store Builder PHP Script

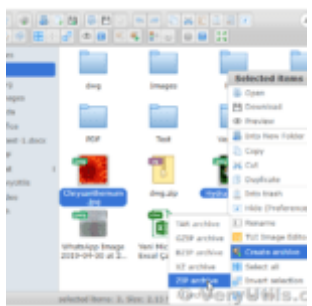

VeryUtils File Manager is a powerful file management tool that allows you to host and share files on...

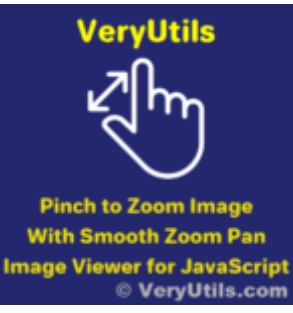

VeryUtils Smooth Zoom Pan Image Viewer for JavaScript